## Language Translations Are **Built Into Your Browser!**

**By using one of the 4 most popular web browsers, you can now translate any website you go to.**

## **Microsoft Edge**

If you visit a website outside of your primary language, a little box will pop up and ask you if you want to translate the webpage to your primary language. If it does not pop up, you can always click the little translate button in the URL bar right above the popup box.

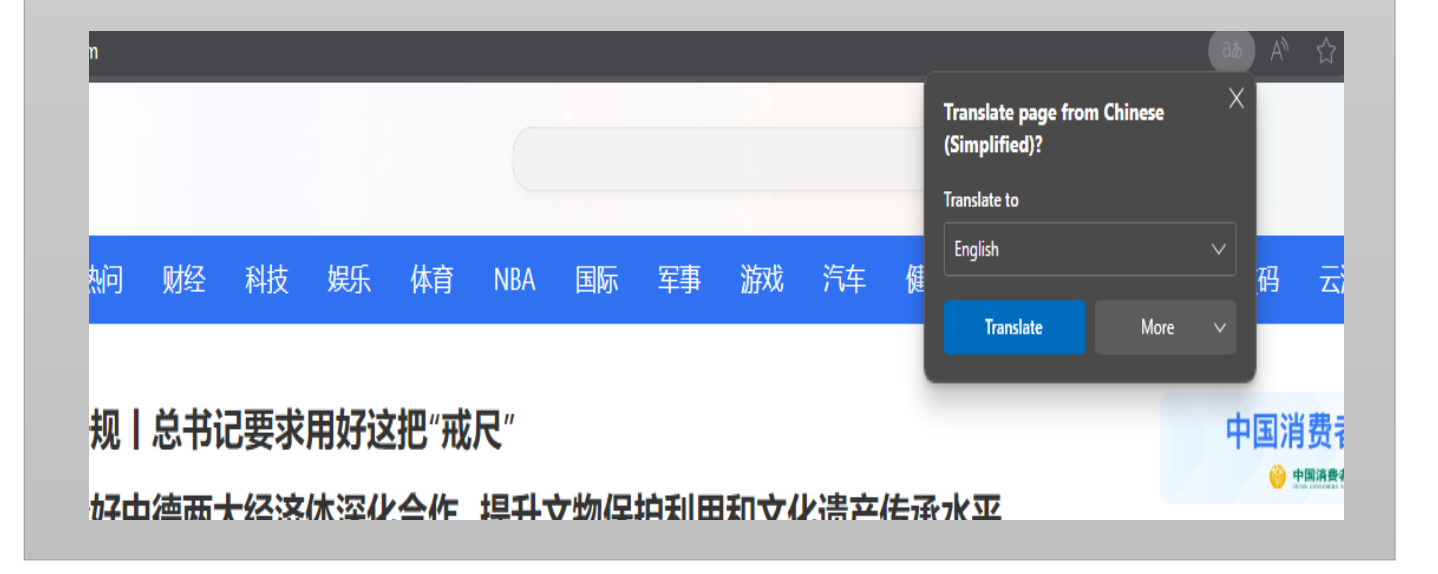

## **Firefox**

If you visit a website outside of your primary language, a little box will pop up and ask you if you want to translate the webpage to your primary language. If it does not pop up, you can always click the little translate button in the URL bar right above the popup box. The translation system in Firefox is still being worked on, so it may not have as much functionality as one of the other browsers.

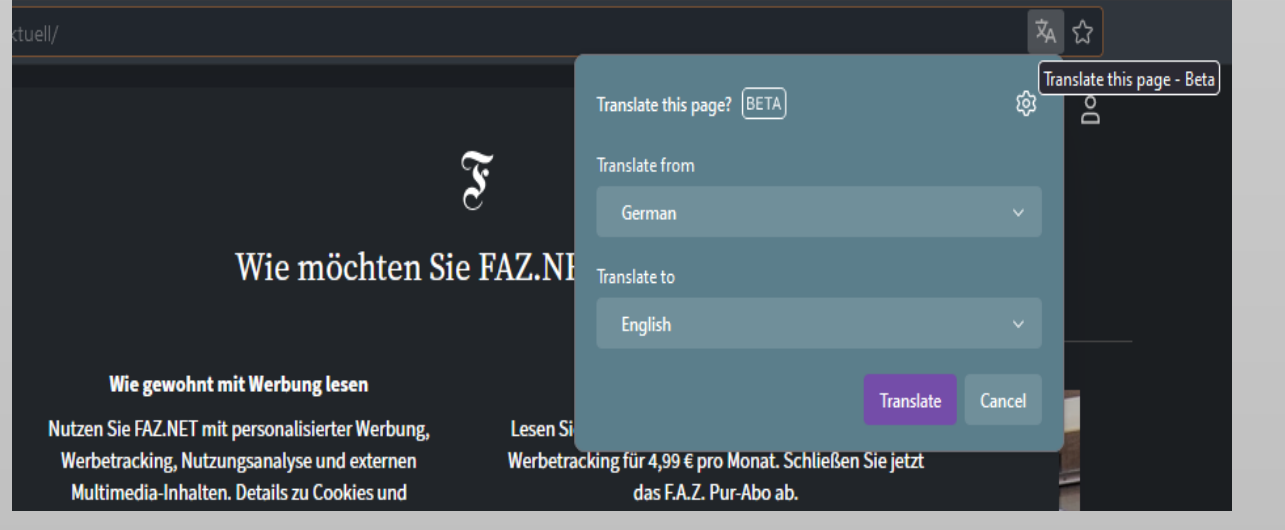

## **Chrome**

If you visit a website outside of your primary language, a little box will pop up and ask you if you want to translate the webpage to your primary language. If it does not pop up, you can always click the little translate button in the URL bar right above the popup box.

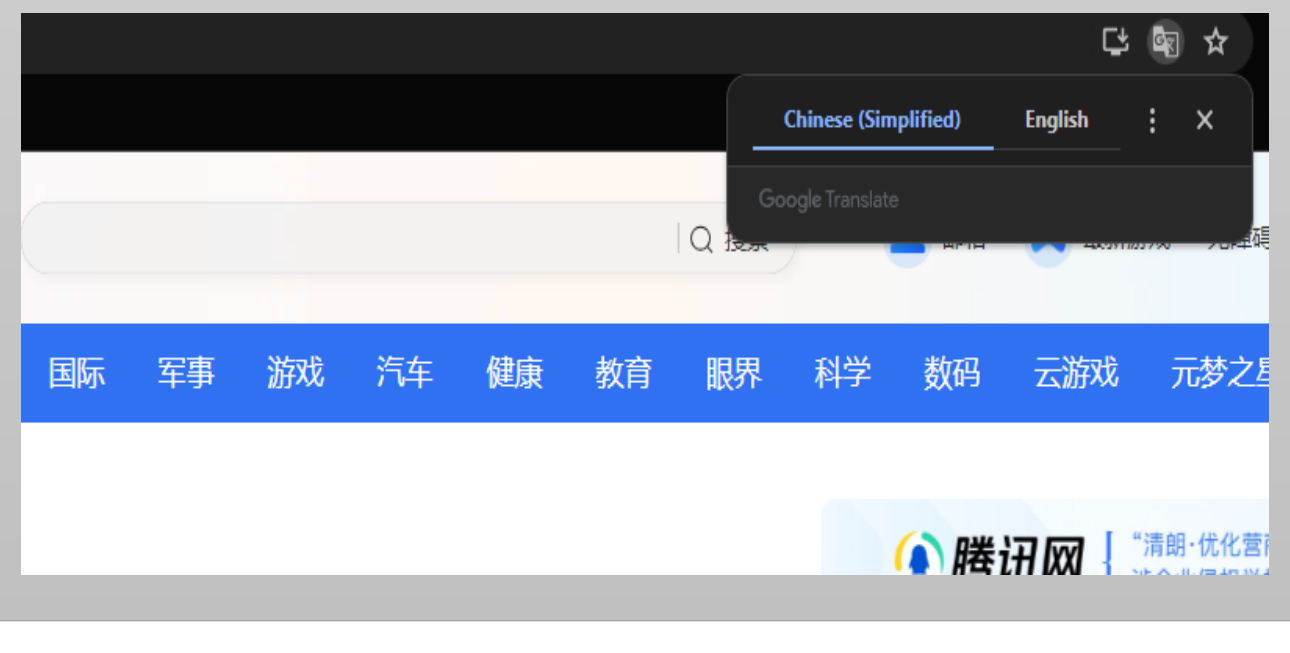

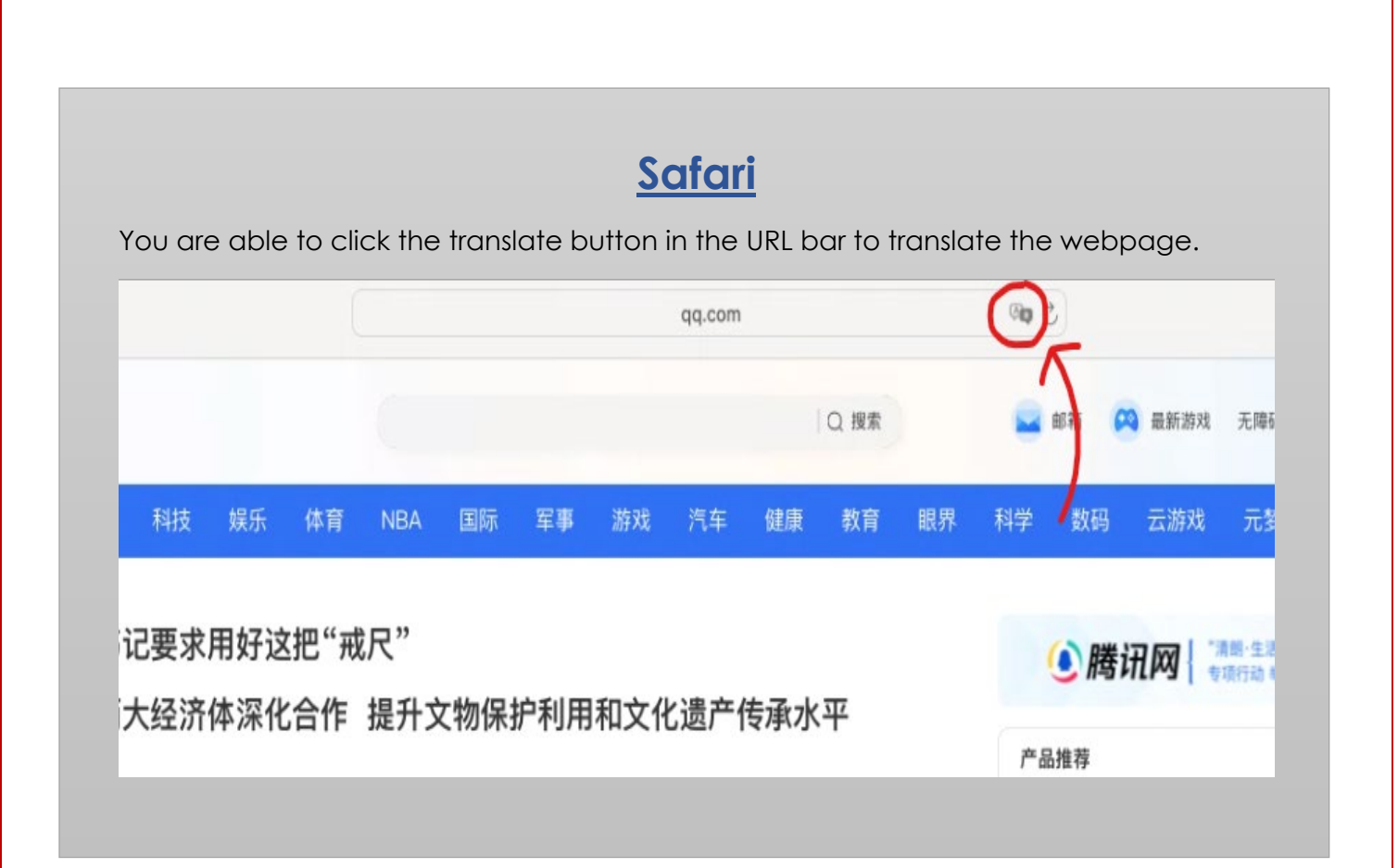